## **Curso: WORD.**

Pró

ormática

Descrição do curso: Curso com foco na criação e edição de textos, inserção de imagens dentre diversos outros comandos.

## **Carga horária: 16hrs aula.**

Público Alvo: Destinado a profissionais em busca de qualificação profissional e aperfeiçoamento do currículo. Alunos em busca de se enquadrar ou recolocação no mercado de trabalho, como também, adquirir conhecimento pessoal e profissional.

## **Pré Requisitos: Informática básica.**

**Objetivo do curso:** Deixar o aluno apto para criação, edição de documentos em word além de formatação, interpretação e conhecimento dos principais comandos do programa**.**

## **Conteúdo:**

- ➢ **Introdução ao word;**
- ➢ **Criando documento e digitando textos;**
- ➢ **Seleção de textos;**
- ➢ **Formatação de textos;**
- ➢ **Parágrafo e alinhamento;**
- ➢ **Espaçamento entre linhas e recuos de parágrafos;**
- ➢ **Estilo de texto;**
- ➢ **Ortografia e gramática;**
- ➢ **Listas numeradas e com marcadores;**
- ➢ **Tabulação;**
- ➢ **Folha de rosto e estilos;**
- ➢ **Cabeçalho e rodapé;**
- ➢ **Tabelas (Parte 01);**
- ➢ **Tabelas (Parte 02);**
- ➢ **Tabelas (Parte 03);**
- ➢ **Borda em parágrafos e textos;**
- ➢ **Bodas nas páginas e sombreamento;**
- ➢ **Configurações de página;**
- ➢ **Mala direta (Parte 01);**
- ➢ **Mala direta (Parte 02);**
- ➢ **Localizar e substituir texto;**
- ➢ **Imagens;**
- ➢ **Wordart;**

 $\bigodot$  31 98349-2251  $\bigodot$  31 3324-5554

AV. GETÚLIO VARGAS, 668 - ANDAR 6° - SALA 602 -FUNCIONÁRIOS - BELO HORIZONTE/MG - CEP 30112-901

WWW.PROINFORMATICA.COM.BR

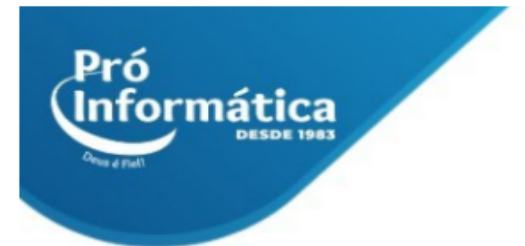

- ➢ **Autoformas;**
- ➢ **Texto em colunas e capitular;**
- ➢ **Smartart.**

**Didática e Prática do curso:** O curso é dividido em conceitos iniciais, e prática com atividades de fixação dos conceitos passados em sala.

> $\bigodot$  37 98349-2251  $\bigodot$  37 3324-5554 AV. GETÚLIO VARGAS, 668 - ANDAR 6° - SALA 602 -FUNCIONÁRIOS - BELO HORIZONTE/MG - CEP 30112-901 WWW.PROINFORMATICA.COM.BR